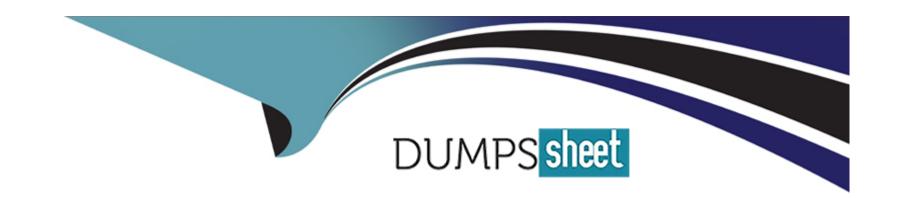

# Free Questions for DEE-1111 by dumpssheet

**Shared by Riggs on 15-04-2024** 

For More Free Questions and Preparation Resources

**Check the Links on Last Page** 

# **Question 1**

| 0 | uestion | Type: | Multi | pleChoice |
|---|---------|-------|-------|-----------|
|   |         |       |       |           |

SRDF/Metro has been deployed and is operating normally. Maintenance tasks at the R1 data center require the array to be offline.

Which SRDF operation should be executed on the Metro RDF pairs to facilitate the planned outage without affecting application I/O?

#### **Options:**

- A- Swap
- **B-** Failover
- C- Split with bias set to R2
- D- Suspend with bias set to R2

#### **Answer:**

Α

### **Explanation:**

When maintenance tasks at the R1 data center require the array to be offline, a Swap operation should be executed on the Metro RDF pairs. This operation allows for a planned outage without affecting application I/O by swapping the roles of R1 and R2 devices.

# **Question 2**

#### **Question Type:** MultipleChoice

An administrator is trying to view the SLO Compliance Report but is unable to find data for an issue that occurred 7 months ago.

What is the maximum retention period?

### **Options:**

- A- Last month
- B- Last 2 weeks
- C- 6 months
- D- 3 months

#### **Answer:**

### **Explanation:**

The maximum retention period for the SLO Compliance Report is 6 months. This means that data older than 6 months will not be available in the report

# **Question 3**

**Question Type:** MultipleChoice

What is a requirement for the SRDF/Metro devices for an SRDF/Metro personality swap?

### **Options:**

- A- Must be RW on the link
- B- Must be WD on the link
- **C-** Must be in partitioned state
- D- Must be in suspended state

#### **Answer:**

Α

### **Explanation:**

For an SRDF/Metro personality swap, the SRDF/Metro devices must be Read/Write (RW) on the link. This ensures that data can be read from and written to the devices during the swap operation.

# **Question 4**

**Question Type:** MultipleChoice

A customer's security administrator needs to configure Access Control.

What must they do prior to performing this operation?

### **Options:**

A- Log in to the host as a member of the AdminGrp

- B- Configure Access Controls for internal system user and Guest OS
- C- Enable SYMACL on the Management Module Control Station
- D- Define the User Access ID for the Admin User

#### **Answer:**

D

#### **Explanation:**

Before configuring Access Control, the security administrator must define the User Access ID for the Admin User. This is a necessary step to ensure that the administrator has the necessary permissions to perform this operation.

PowerMax & VMAX All-Flash Storage Technical Documentation, Dell EMC PowerMax and VMAX All Flash: Embedded Management

# **Question 5**

#### **Question Type:** MultipleChoice

SRDF/Metro has been implemented with the bias setting. The R1 side of the pair is configured as the bias side.

How does the device bias work with the R2 device if the R1 array has a failure?

### **Options:**

- A- Device bias is unable to make the R2 device available to the host
- B- Device bias performs a half-swap, and the R2 device becomes the new R1 device
- C- R2 device automatically becomes the bias device
- D- R2 device automatically becomes the active device

#### **Answer:**

D

#### **Explanation:**

In an SRDF/Metro configuration with bias setting, if there is a failure at the R1 array (which is configured as the bias side), the R2 device automatically becomes the active device. This means that even if there's a failure on the R1 side, operations can continue on the R2 side without interruption, ensuring high availability.

https://infohub.delltechnologies.com/l/dell-emc-powermax-and-vmax-all-flash-srdf-metro-overview-and-best-practices-1/understanding-bias

# **Question 6**

| 0 | uestion | Type:   | Multi    | pleCh | oice |
|---|---------|---------|----------|-------|------|
| v | ucstion | I I DC. | IVICITOR |       | DICC |

A company has two PowerMax arrays located 100 km apart. The arrays are configured with SRDF/S over Fibre Channel.

Which Dell EMC technology improves FC replication between sites?

### **Options:**

- A- Fast Write
- **B-** SIRT
- **C-** Write Acceleration
- **D-** Deduplication

#### **Answer:**

Α

### **Explanation:**

Fast Write is a Dell EMC technology that improves Fibre Channel (FC) replication between sites in a SRDF/S configuration. When a write I/O is issued by the host to the R1 device, SRDF with Fast Write acknowledges the write to the host as soon as the data is stored in the R1's cache and transmitted to the R2's cache. This results in reduced latency and improved performance for FC replication between sites.

https://www.delltechnologies.com/asset/en-us/products/storage/industry-market/h17118\_dell\_emc\_powermax\_family\_overview.pdf

https://infohub.delltechnologies.com/l/dell-emc-powermax-and-vmax-all-flash-srdf-metro-overview-and-best-practices-1/srdf-metro-overview/

## **To Get Premium Files for DEE-1111 Visit**

https://www.p2pexams.com/products/dee-1111

## **For More Free Questions Visit**

https://www.p2pexams.com/dell-emc/pdf/dee-1111

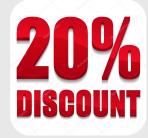